**ECRYPT.NET Cloud Summer School** 

# N<sub>2</sub> ti-Party Computation Part 1

Claudio Orlandi, Aarhus University

# Plan for the next 3 hours...

#### • **Part 1: Secure Computation with a Trusted Dealer**

- $-$  Warmup: One-Time Truth Tables
- $-$  Evaluating Circuits with Beaver's trick
- MAC-then-Compute for Active Security

#### • **Part 2: Oblivious Transfer**

- OT: Definitions and Applications
- Passive Secure OT Extension
- OT Protocols from DDH (Naor-Pinkas/PVW)

#### • **Part 3: Garbled Circuits**

- GC: Definitions and Applications
- Garbling gate-by-gate: Basic and optimizations
- $-$  Active security 101: simple-cut-and choose, dual-execution

#### Want more?

- **Cryptographic Computing – Foundations**
	- http://orlandi.dk/crycom
	- Programming & Theory Exercises
	- Will be happy to answer questions by mail!

…also the reason why I cannot stay here longer  $\odot$ 

• These slides (+ references & pointers)

– http://orlandi.dk/ecrypt

# **Secure Computation**

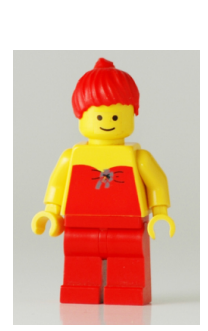

 $f(x,y)$ 

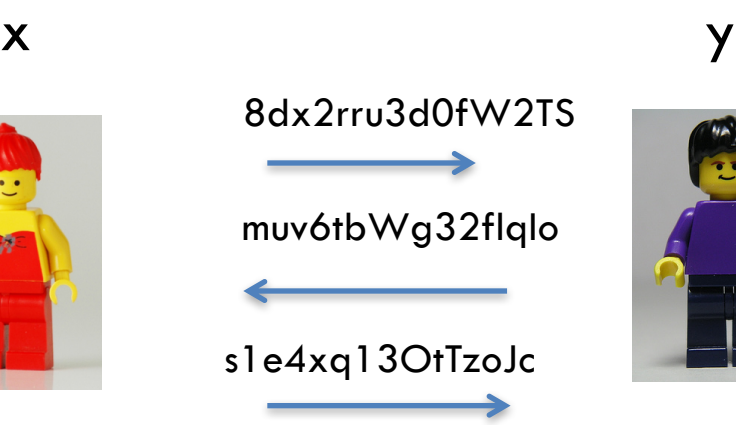

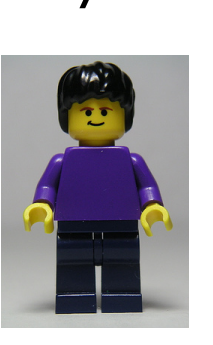

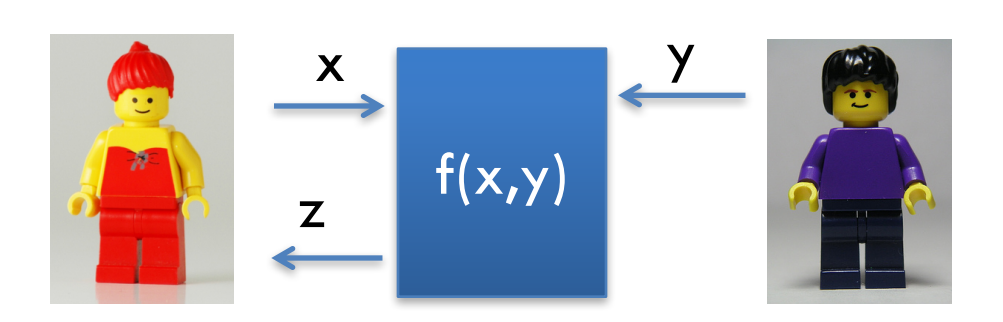

• *Privacy*

• *…*

- *Correctness*
- *Input independence*

4

# What kind of *Secure* Computation?

- *Dishonest majority*
	- $-$  The adversary can corrupt up to n-1 participants (n=2).

#### • *Static Corruptions*

- $-$  The adversary chooses which party is corrupted before the protocol starts.
- *Passive & Active Corruptions*
	- $-$  Adversary follows the protocol vs. (aka *semi-honest, honest-but-curious*)
	- Adversary can behave arbitrarily (aka *malicious, byzantine*)

#### • *No guarantees of fairness or termination*

 $-$  Security with abort

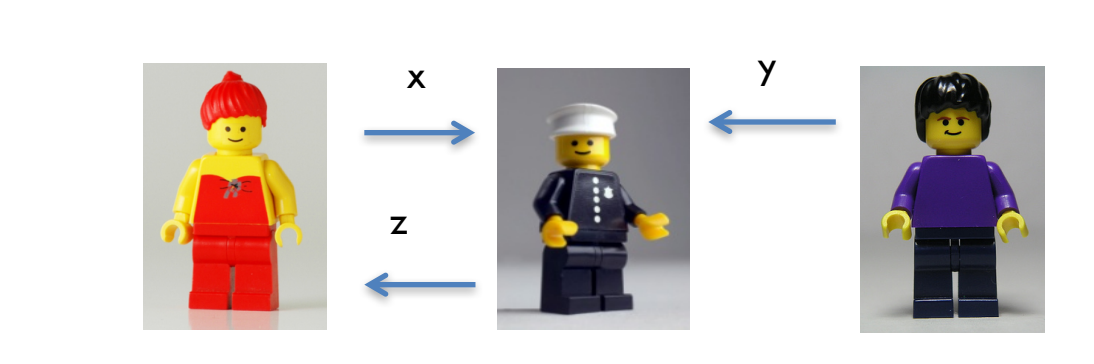

# Trusted Dealer Trusted PartyTrusted Dealer r A x

Trusted Party

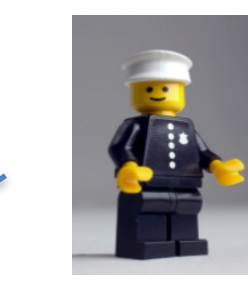

 $(r_A, r_B) \leftarrow D$ 

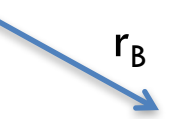

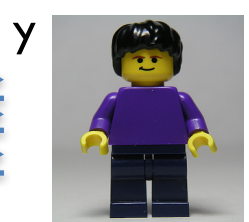

 $f(x,y)$ 

6

# Preprocessing Online Phase Preprocessing

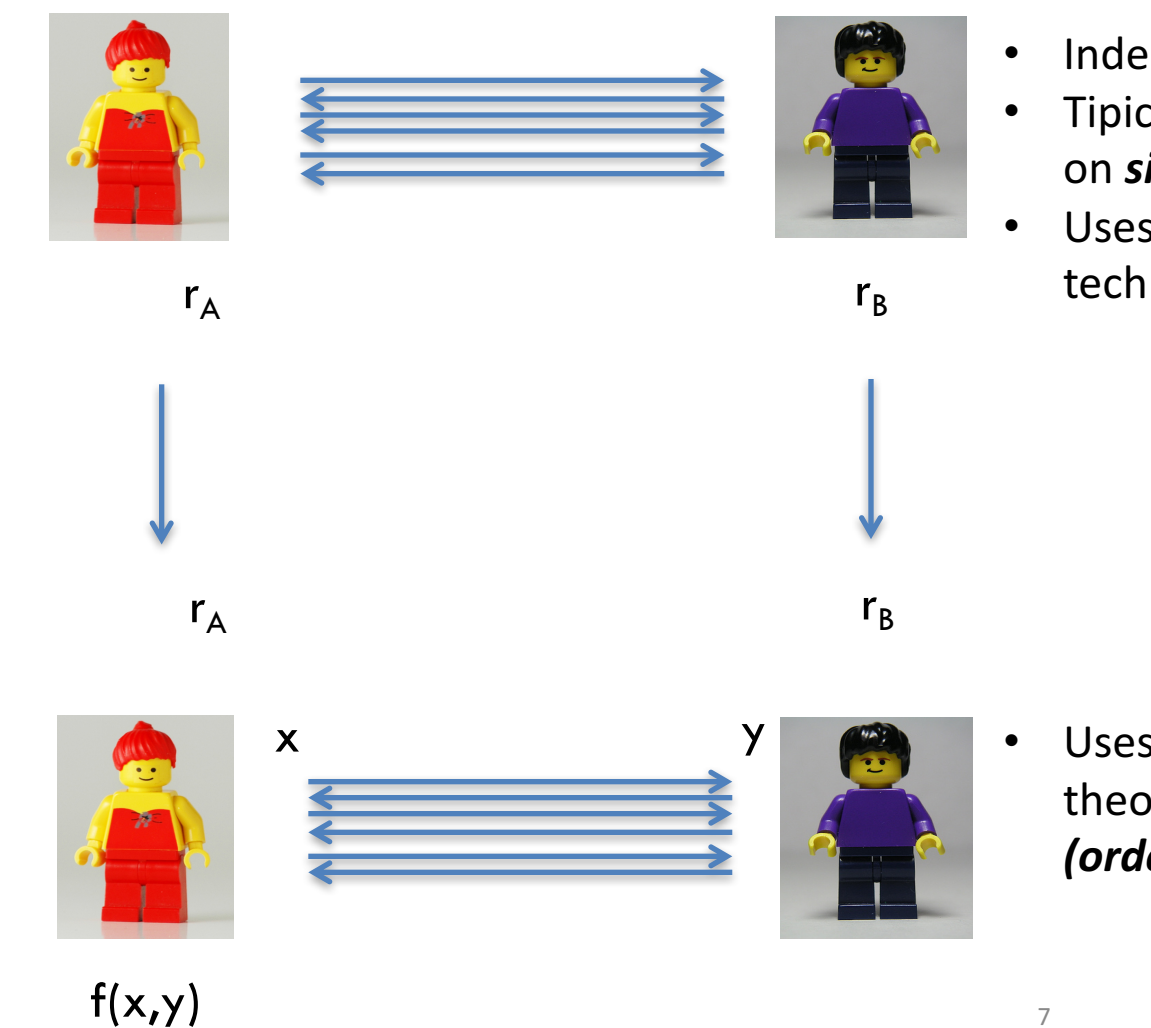

- Independent of x,y
- Tipically only depends on *size* of f
- Uses public key crypto technology *(slower)*

• Uses only information theoretic tools *(order of magn. faster)* 

7

#### **Part 1: Secure Computation with a Trusted Dealer**

• **Warmup: One-Time Truth Tables**

• Evaluating Circuits with Beaver's trick

• MAC-then-Compute for Active Security

# "The simplest 2PC protocol ever"

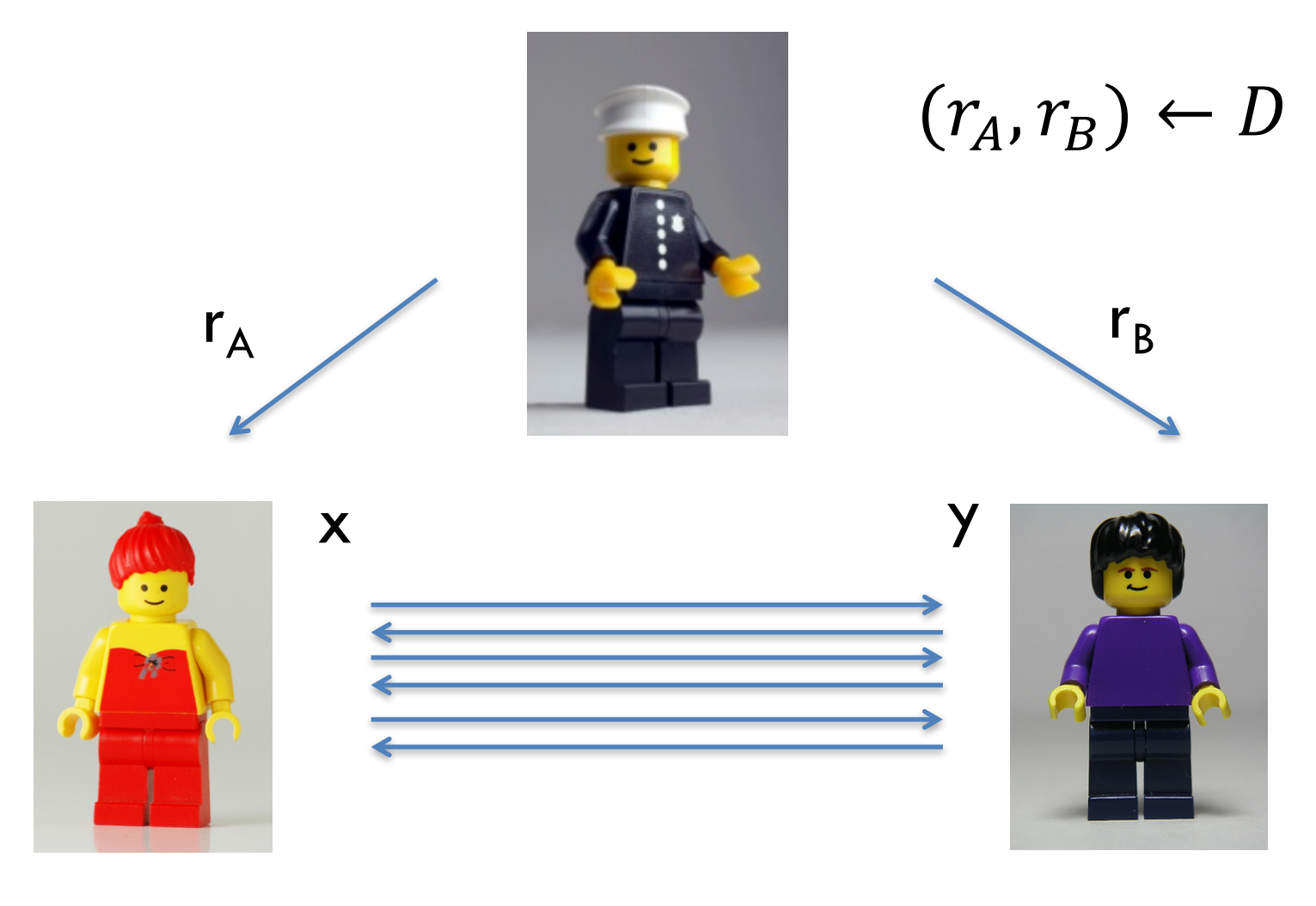

 $f(x,y)$ 

# "The simplest 2PC protocol ever" OTTT (Preprocessing phase)

y

1) Write the truth table of the function F you want to compute

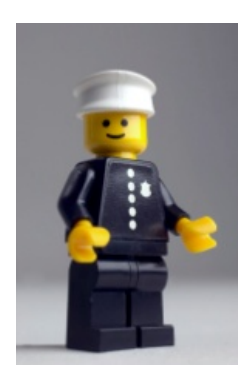

10

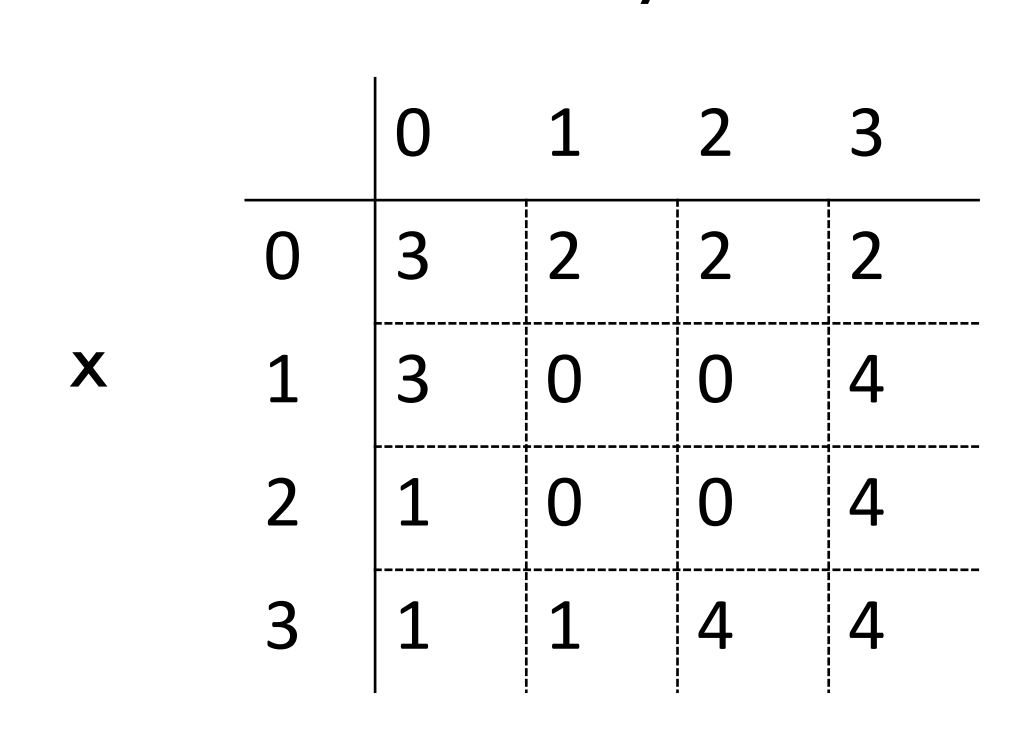

#### "The simplest 2PC protocol ever" OTTT (Preprocessing phase) 2) Pick random (r, s), rotate rows and columns

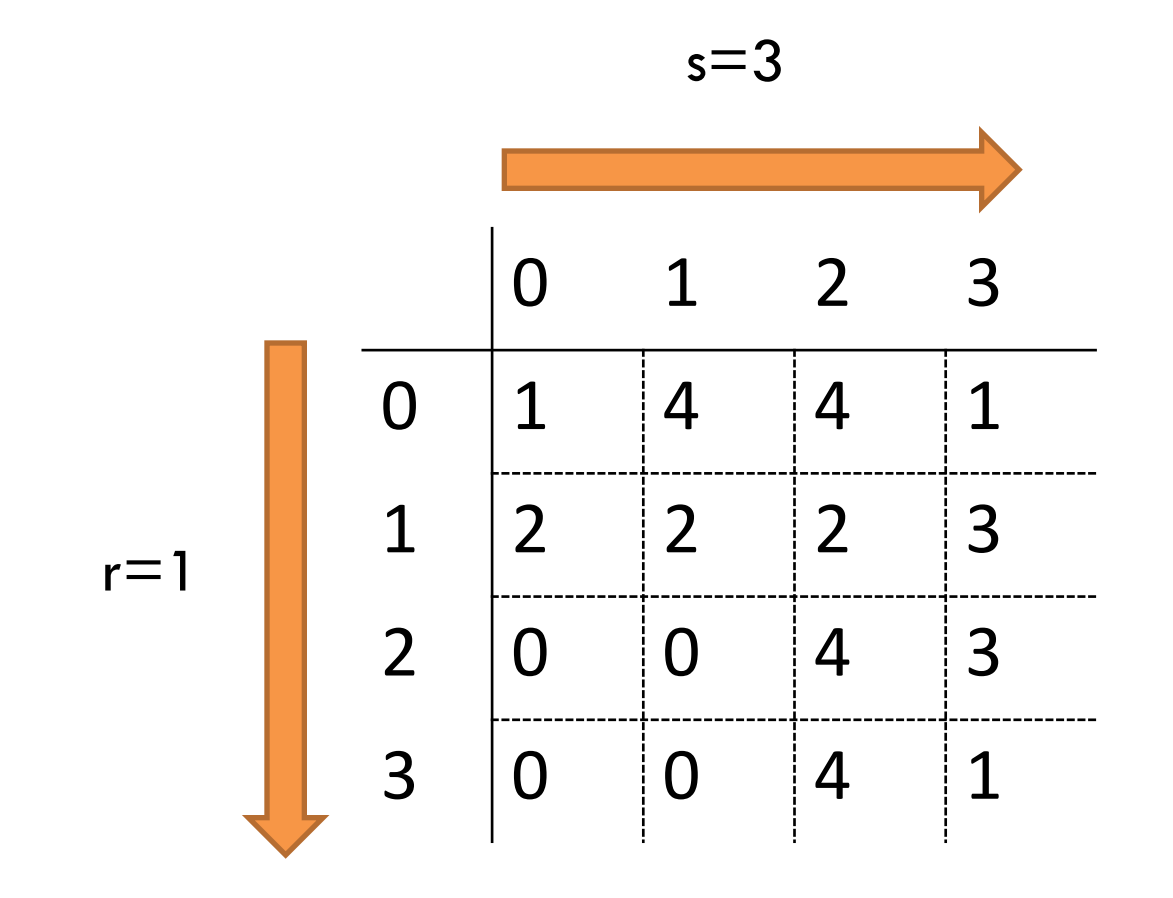

# "The simplest 2PC protocol ever" OTTT (Preprocessing phase)

3) Secret share the truth table *i.e.*,

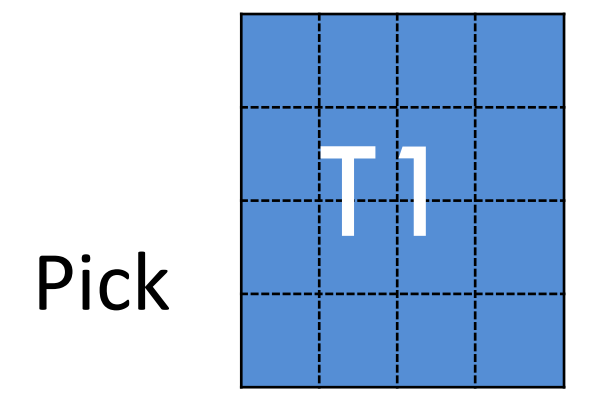

#### Pick  $\|\cdot\|$  at random, and let

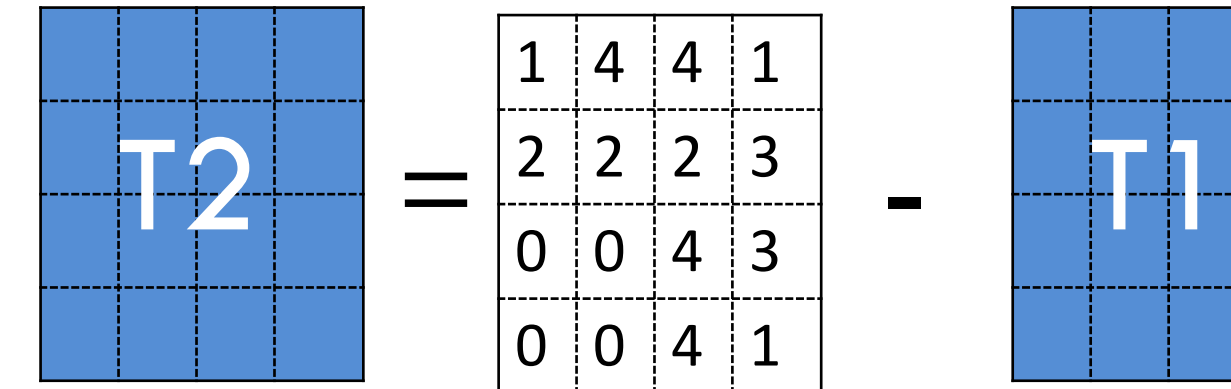

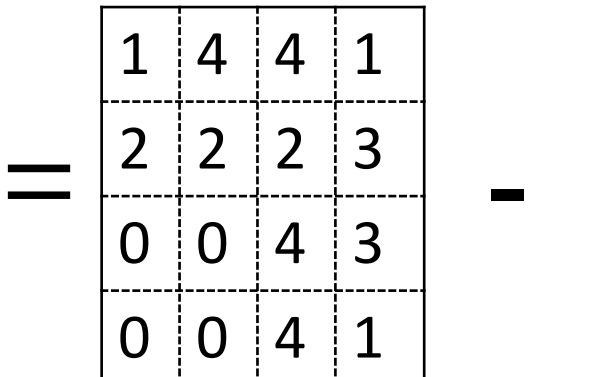

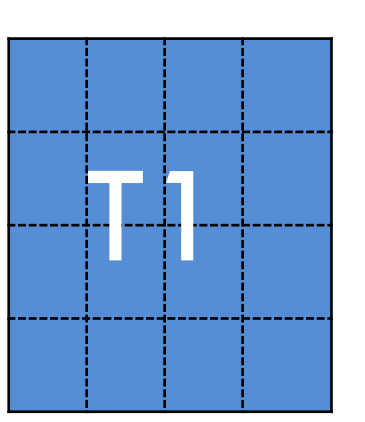

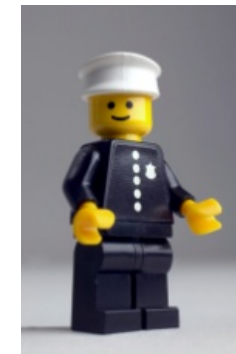

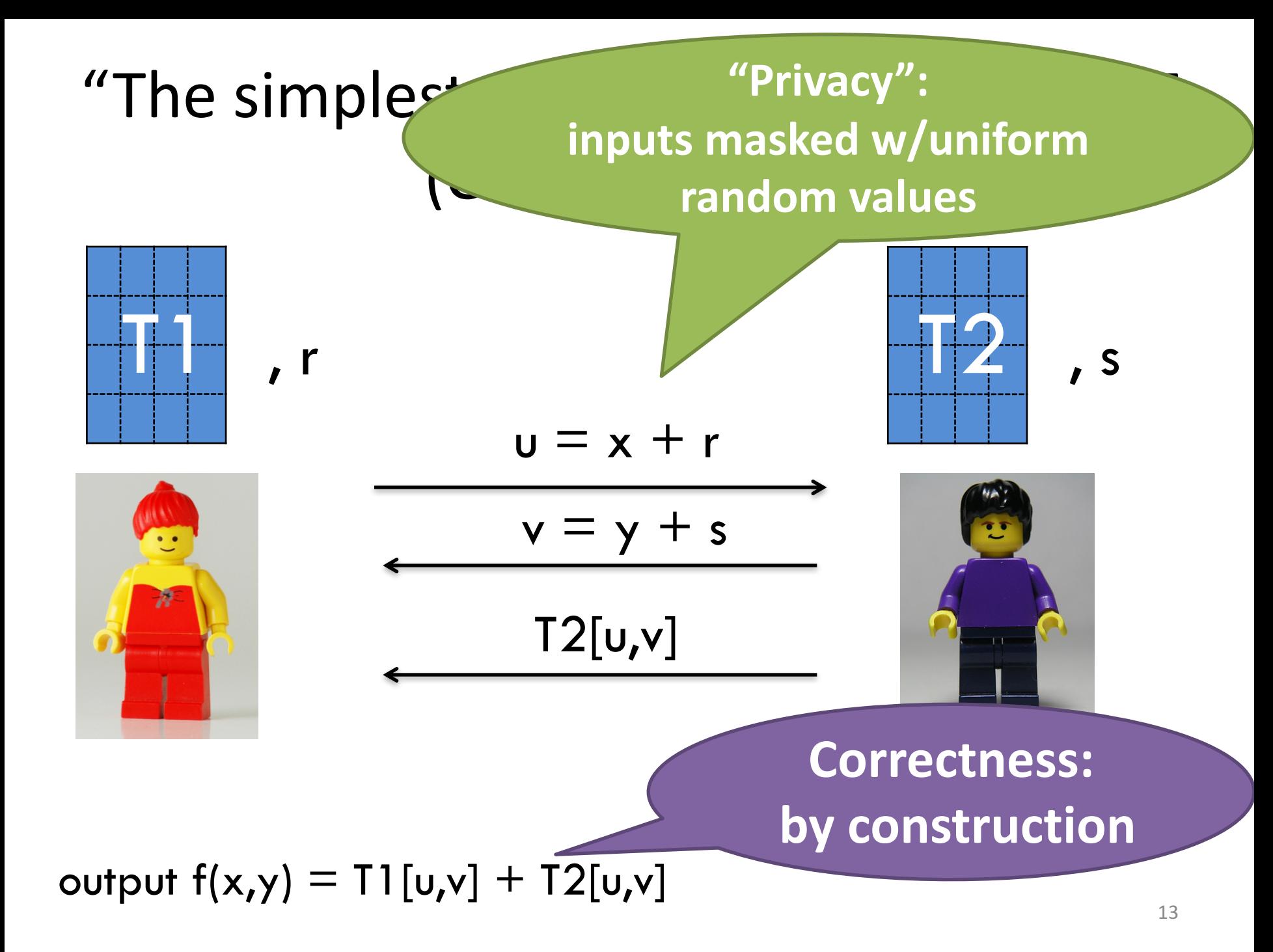

#### What about active security?

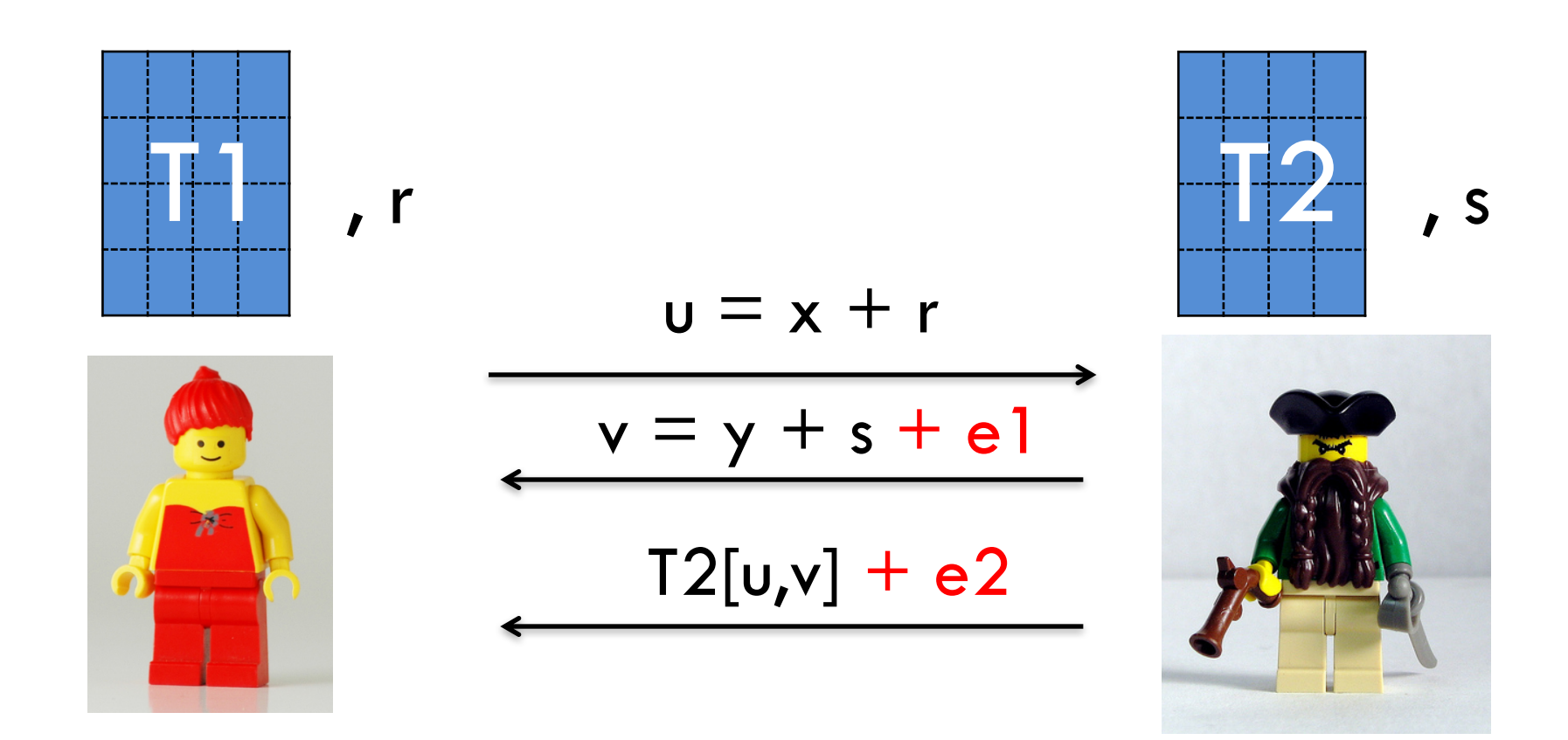

### Is this cheating?

•  $v = y + s + e1 = (y+e1) + s = y' + s$ 

– Input substitution, not cheating according to the definition!

- $M2[u,v] + e2$ 
	- Changes output to  $z' = f(x,y) + e2$
	- Example: f(x,y)=1 iff x=y *(e.g. pwd check)*
		-
	- e2=1 the output is 1 whp *(login without pwd!)*

• *Clearly breach of security!*

#### Force Bob to send the right value

- **Problem:** Bob can send the wrong shares
- **Solution: use MACs** 
	- $-$  e.g. m=ax+b with  $(a,b) \leftarrow F$

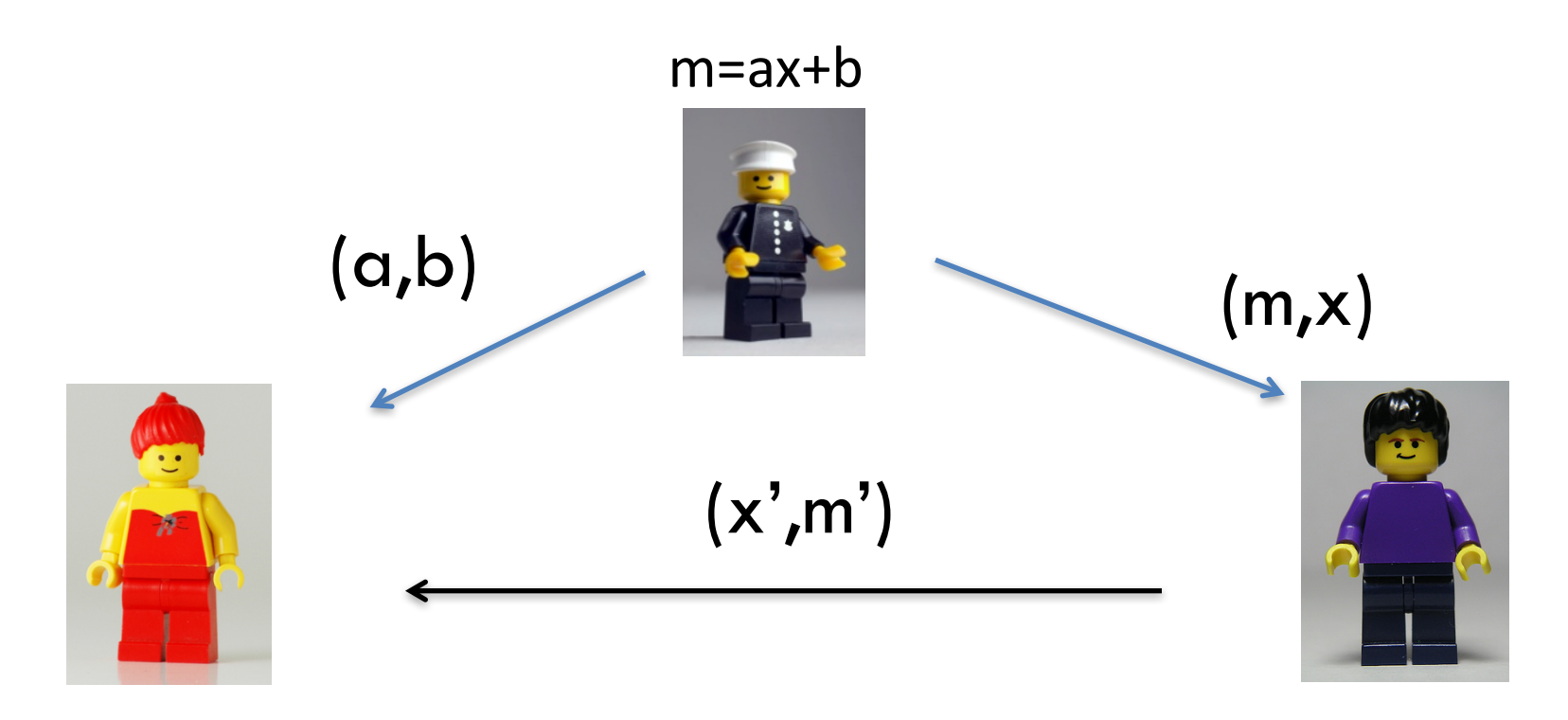

#### Abort if m'≠ax'+b

#### OTTT+MAC

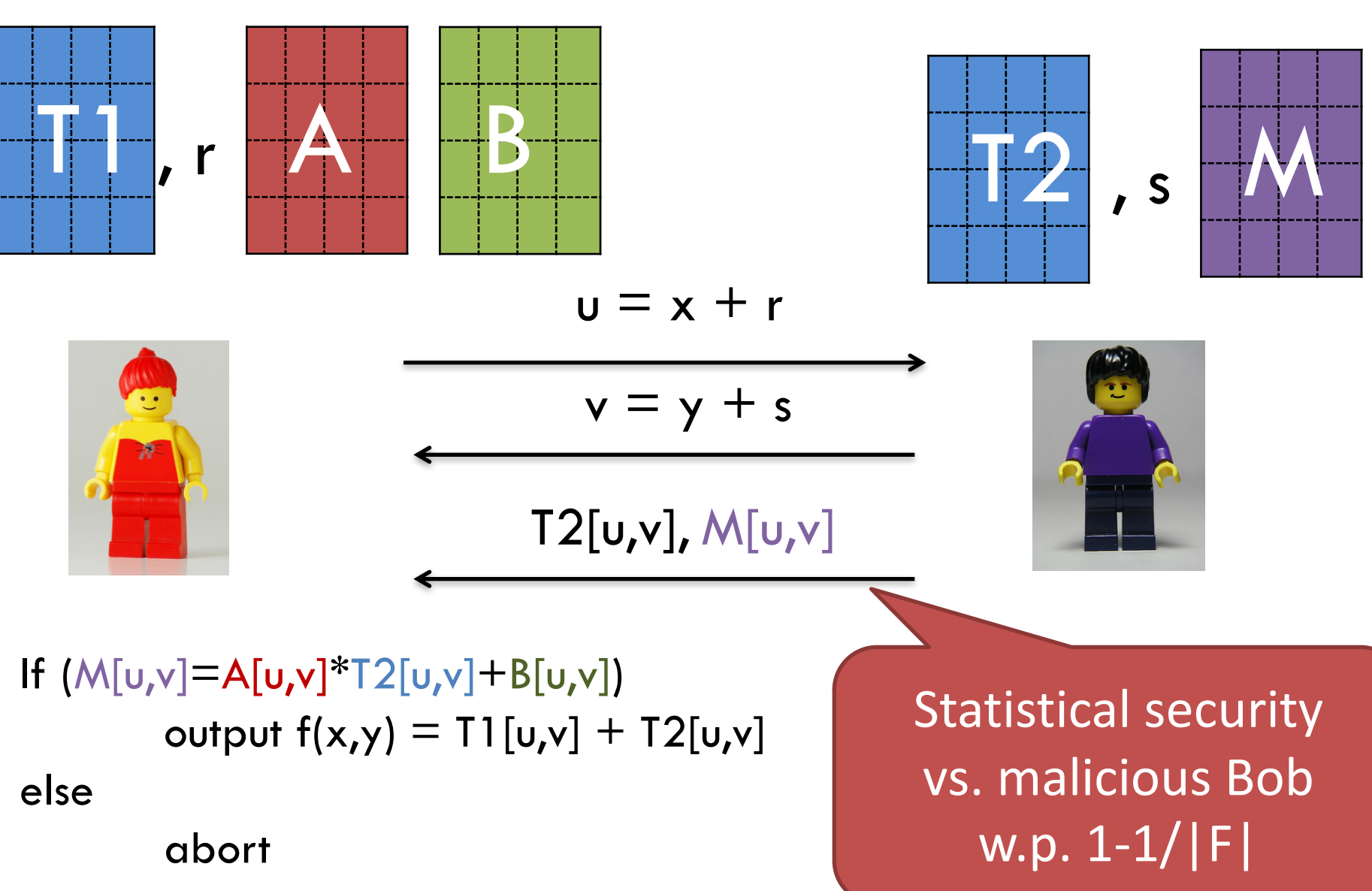

#### "The simplest 2PC protocol ever" OTTT

• Optimal communication complexity  $\odot$ 

• Storage exponential in input size  $\odot$ 

#### $\rightarrow$  **Represent function using circuit instead of truth table!**

#### **Part 1: Secure Computation with a Trusted Dealer**

• Warmup: One-Time Truth Tables

• **Evaluating Circuits with Beaver's trick** 

• MAC-then-Compute for Active Security

#### Circuit based computation

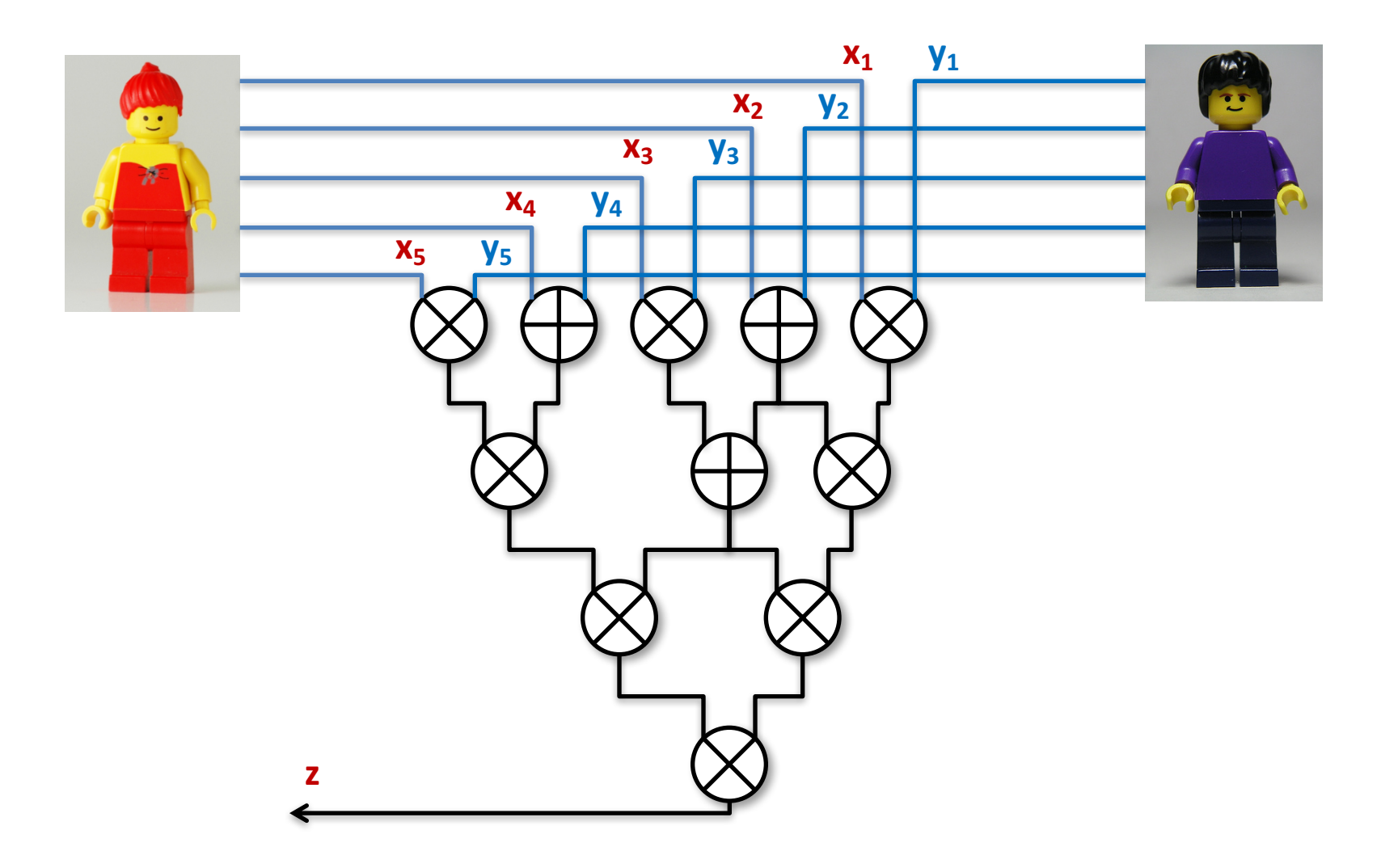

# Invariant

- For each wire x in the circuit we have
	-
	- Where Alice holds  $x_{\Delta}$
	- $-$  Bob holds  $x_{\rm B}$
	- $-$  Such that  $x_A+x_B=x$

- Notation overload:
	- $-$  x is both the r-value and the l-value of x
	- use  $n(x)$  for name of x and  $v(x)$  for value of x when in doubt.
	- Then  $[n(x)] = (x_A, x_B)$  such that  $x_A + x_B = v(x)$

– [x] := (xA, xB) // read *"x in a box"*

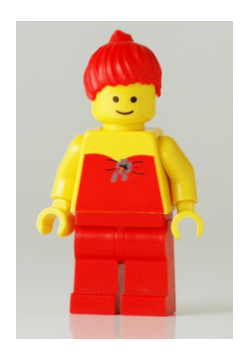

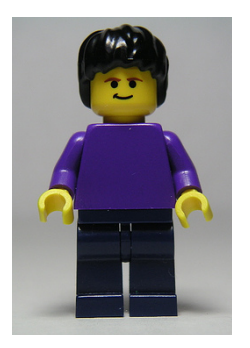

#### **1)**  $[x] \leftarrow \text{Input}(A, x)$ :

- chooses random  $x_B$  and send it to Bob
- **Set**  $x_A$ =x+ $x_B$  // symmetric for Bob

Alice only sends a random bit! "Clearly" secure

#### **2)**  $z \leftarrow$  Open(A,[z]):  $\frac{1}{z} \leftarrow$  Open([z]) if both get output Bob sends  $z_{\rm B}$

Alice outputs  $z=z_A+z_B$  // symmetric for Bob

Alice should learn z anyway! "Clearly" secure

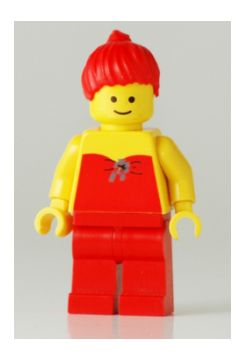

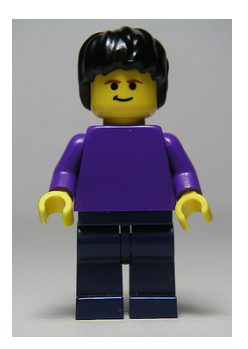

**2)**  $[z] \leftarrow \text{Add}([x],[y])$  // at the end  $z=x+y$ 

- Alice computes  $z_A = x_A + y_A$
- Bob computes  $z_B = x_B + y_B$
- We write  $[z] = [x] + [y]$

No interaction! "Clearly" secure

```
"for free" : only a local addition!
```
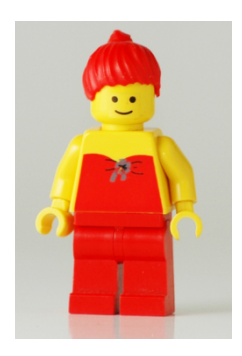

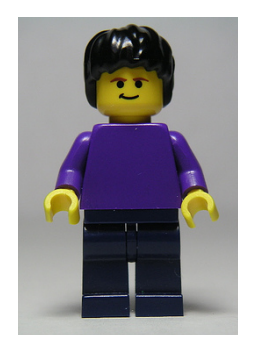

- **2a)**  $[z] \leftarrow \text{Mul}(a, [x])$  // at the end  $z=a^*x$ 
	- $-$  Alice computes  $z_A = a^*x_A$
	- $-$  Bob computes  $z_B = a^*x_B$

#### **2c)**  $[z] \leftarrow \text{Add}(a,[x])$  // at the end  $z=a+x$

- $-$  Alice computes  $z_{\Delta}$  = a+ $x_{\Delta}$
- $-$  Bob computes  $z_B = x_B$

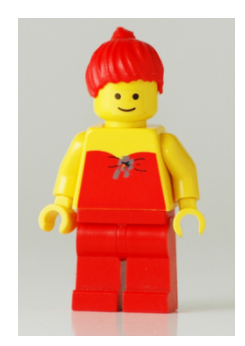

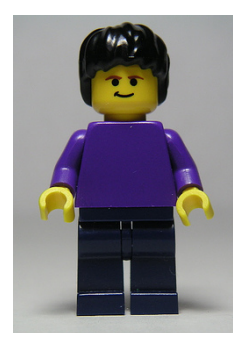

#### **3) Multiplication?**

How to compute  $[z] = [xy]$  ?

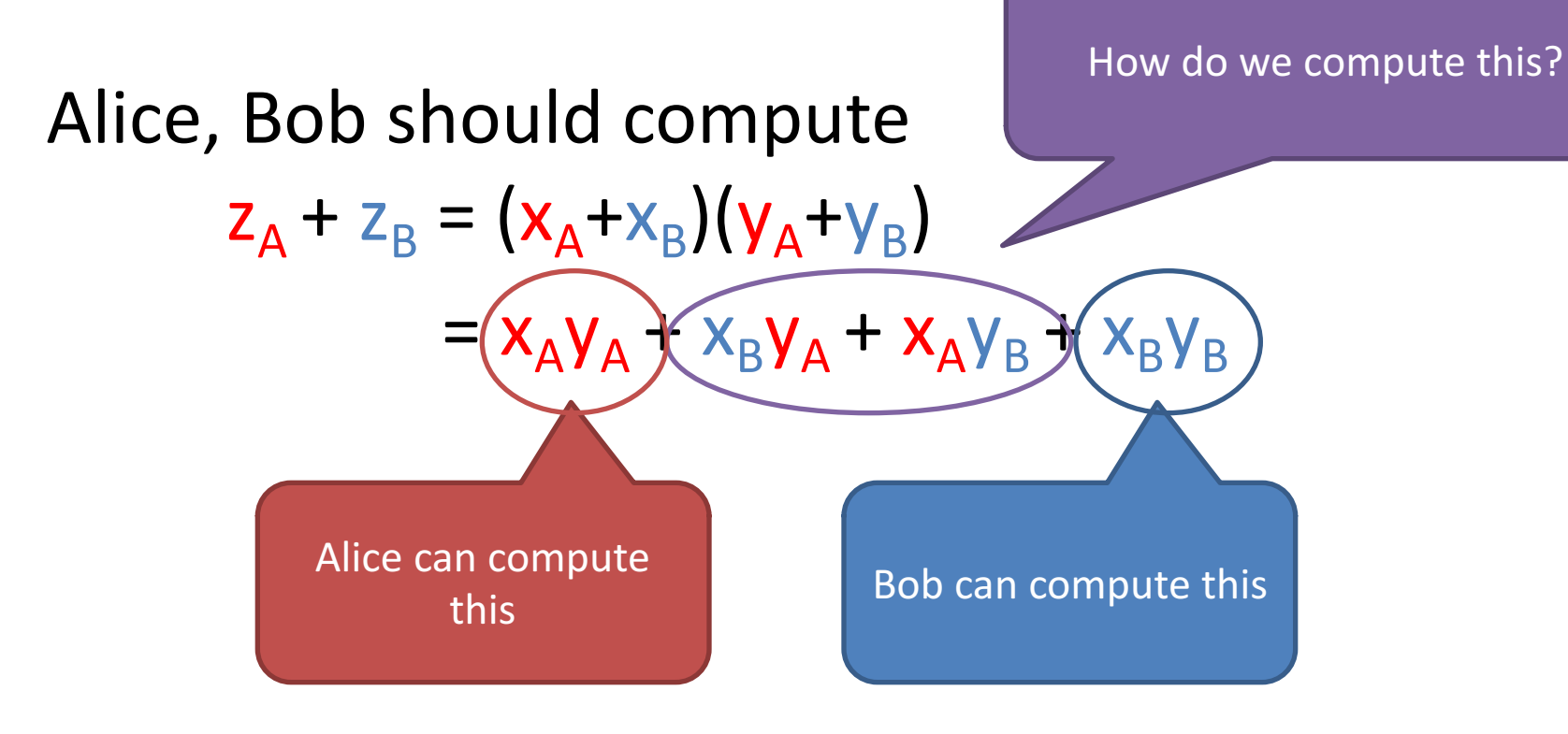

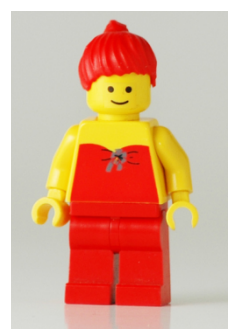

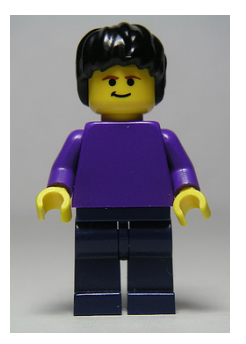

#### **3) [z]**ß**Mul([x],[y]):**

1. Get [a], [b], [c] with c=ab from trusted dealer

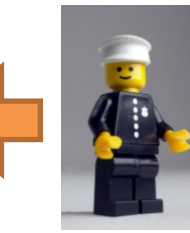

- *2. e=Open([a]+[x])*
- *3. d=Open([b]+[y])*

*Is this secure?* e, d are "one-time-pad" encryptions of  $x$  and  $y$  using a and  $b$ 

4. Compute  $[z] = [c] + e[y] + d[x] - ed$  $ab + (ay+xy) + (bx+xy) - (ab+ay+bx+xy)$ 

#### **Part 1: Secure Computation with a Trusted Dealer**

• Warmup: One-Time Truth Tables

• Evaluating Circuits with Beaver's trick

• **MAC-then-Compute for Active Security**

#### **Secure Computation**

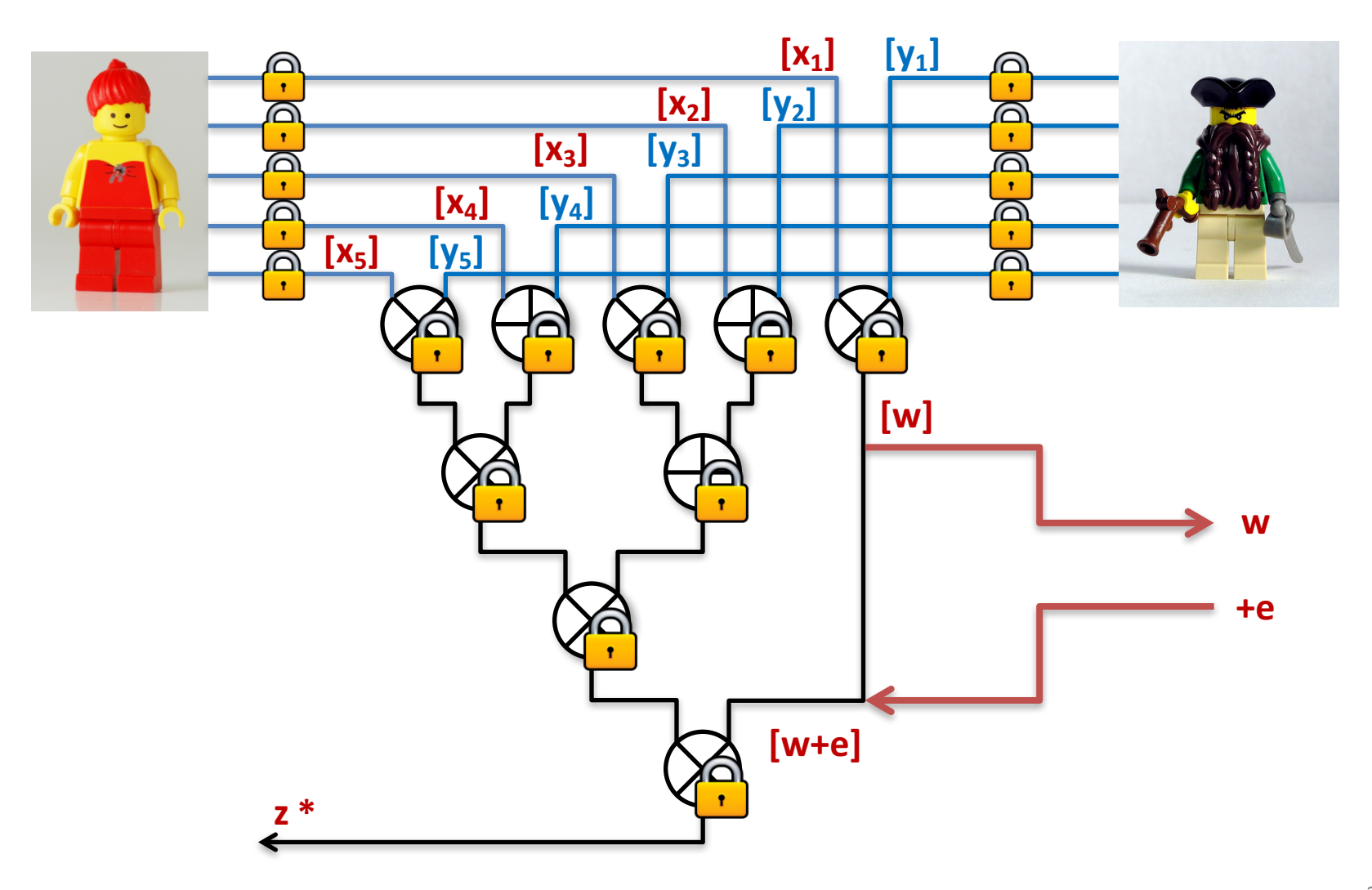

# Active Security?

• **"Privacy?"**

 $-$  even a malicious Bob does not learn anything  $\odot$ 

#### • **"Correctness?"**

 $-$  a corrupted Bob can change his share during any "Open" (both final result or during multiplication) leading the final output to be incorrect  $\odot$ 

# Problem

#### $2)$  z  $\leftarrow$  Open(A,[z]):

- Bob sends  $z_B + e$
- Alice outputs  $z=z_A+z_B +e$  // error change output

distribution in way that cannot be simulated by input substition

# Solution: add MACs

#### $2)$  z  $\leftarrow$  Open(A,[z]):

- $-$  Bob sends  $z_B$  m<sub>B</sub>
- $-$  Alice outputs
	- $z=z_A+z_B$  if  $m_B = z_B \Delta_A + k_A$
	- "abort" otherwise
- **Solution:** Enhance representation [x]
	- $-$  [x] = ( $(x_A, k_A, m_A)$ ,  $(x_B, k_B, m_B)$ ) s.t.
	- $-$  m<sub>B</sub> = x<sub>B</sub>  $\Delta$ <sub>A</sub> + k<sub>A</sub> (symmetric for m<sub>A</sub>)
	- $-\Delta_{\rm A}\Delta_{\rm B}$  is the same for all wires.

#### Linear representation

- Given
	- $[x] =$   $(x_{\Delta},k_{\Delta x},m_{\Delta x})$ ,  $(y_{\text{B}}, k_{\text{B}x},m_{\text{B}x})$  $-$  [y] = ( $(y_A, k_{Av}, m_{Av})$ ,  $(y_B, k_{Bv}, m_{Bv})$ )
	- $-$  Compute  $[z] = ($  $(z_A=x_A+y_A$ ,  $k_{A_z}=k_{Ax}+k_{Ay}$ ,  $m_{Az}=m_{Ax}+m_{Ay}$ ),  $(z_B=x_B+y_B$ ,  $k_{Bz}=k_{Bx}+k_{By}$ ,  $m_{Bz}=m_{Bx}+m_{By}$ ,
- And [z] is in the right format since...  $m_{Bz} = (m_{Bz}+m_{By}) = (k_{Ax} + x_B\Delta_A) + (k_{Ay} + y_B\Delta_A)$  $=$   $(k_{Ax} + k_{Ay}) + (x_B + y_B)\Delta_A = k_{Az} + z_B\Delta_A$

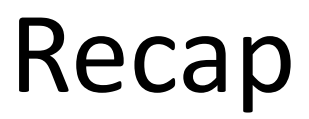

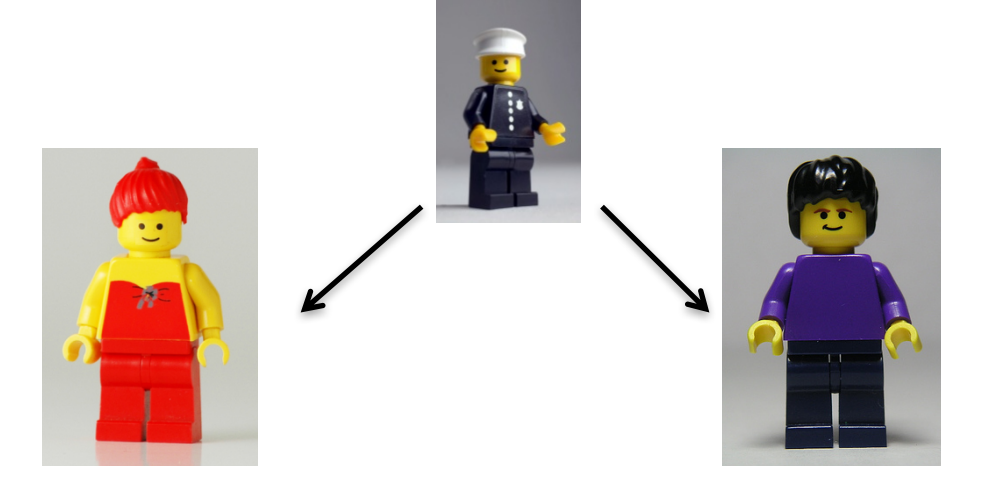

#### 1. Output Gates:

- Exchange shares and MACs
- Abort if MAC does not verify

#### **2. Input Gates**:

- Get a random [r] from *trusted dealer*
- $r \leftarrow$  Open(A,[r])
- Alice sends Bob *d=x-r*,
- Compute [x]=[r]+d

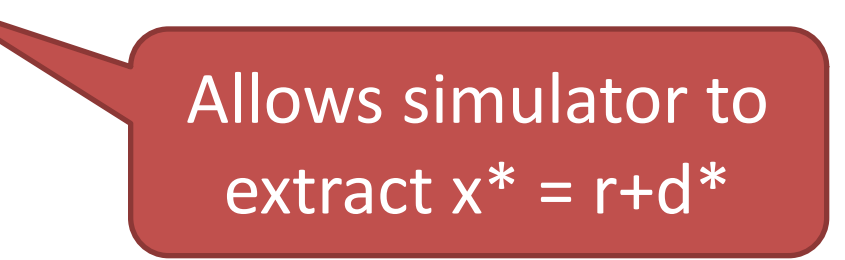

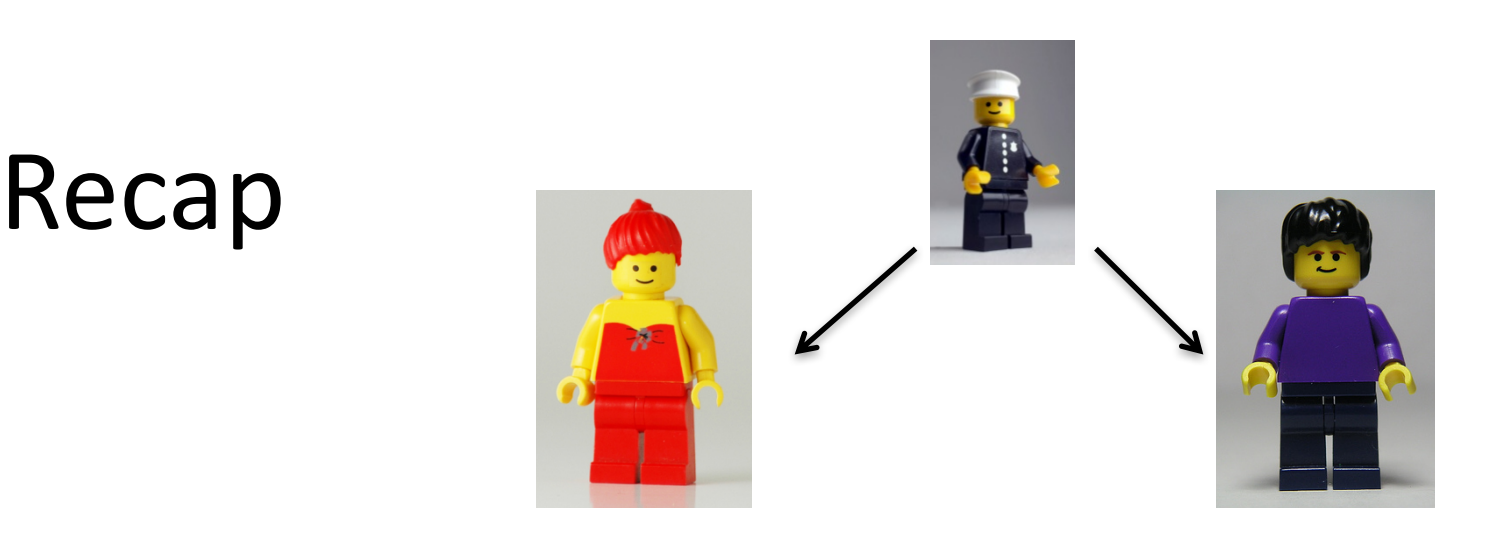

- 1. **Addition Gates:** 
	- Use linearity of representation to compute  $[z]=[x]+[y]$

#### **2. Multiplication gates:**

 $-$  Get a random triple  $[a][b][c]$  with c=ab from

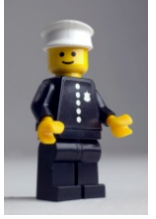

- $e \leftarrow$ Open([a]+[x]),  $d \leftarrow$  Open([b]+[y])
- Compute  $[z] = [c] + a[y] + b[x] ed$

#### Final remarks

• Size of MACs

• Lazy MAC checks

# Size of MACs

- 1. Each party must store a mac/key pair for *each other party*
	- $-$  quadratic complexity!  $\odot$
	- $-$  SPDZ for linear complexity.
- 2. MAC is only as hard as guessing key! *k* MACs in parallel give security  $1/|F|^{k}$ 
	- $-$  In *TinyOT* **F=Z**<sub>2</sub>, then MACs/Keys are *k-bit strings*
	- $-$  *MiniMACs* for constant overhead

#### Lazy MAC Check

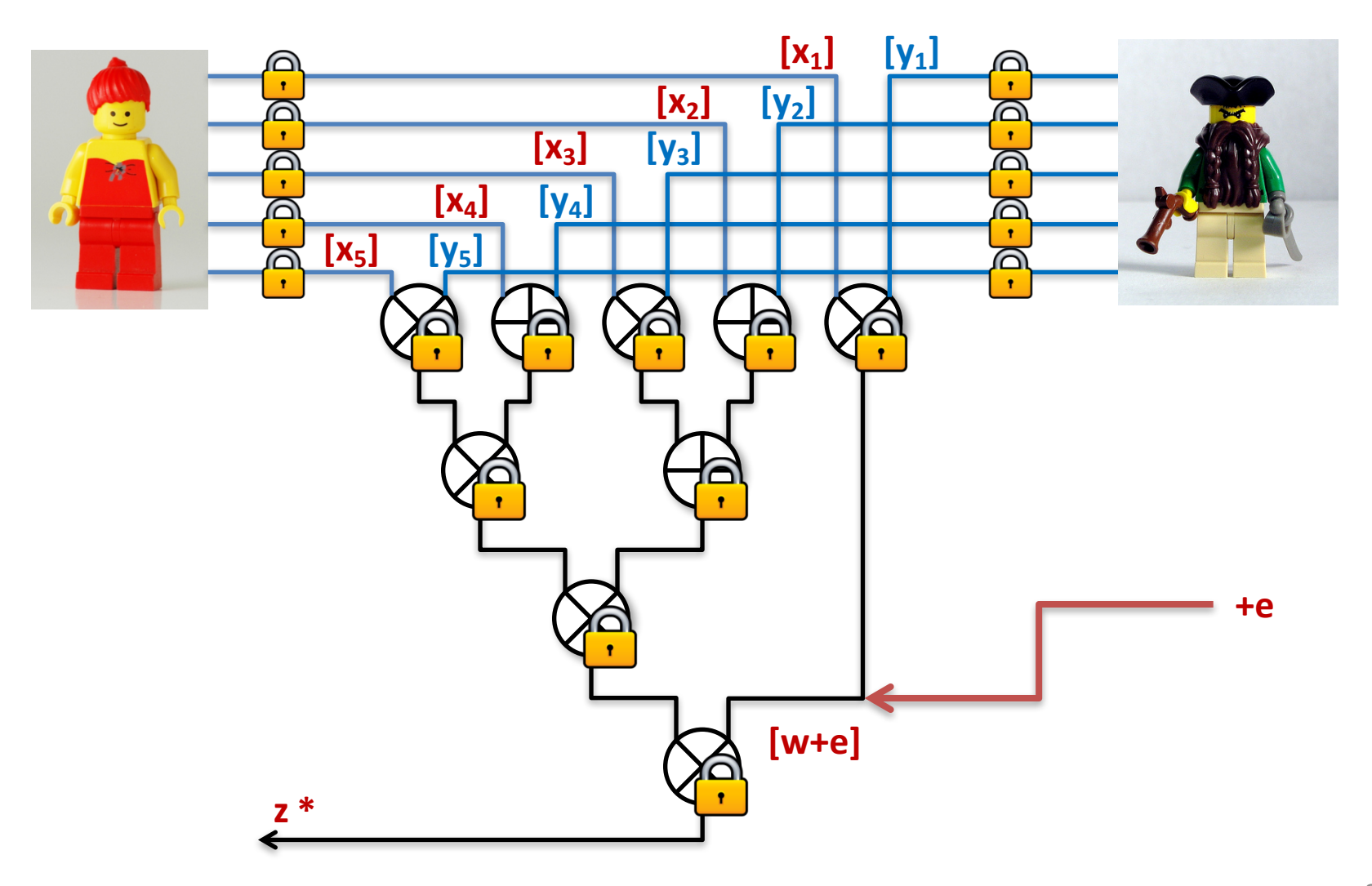

# Lazy MAC Check

#### 1)  $z \leftarrow$  PartialOpen(A,[z]):

- 1. Bob sends  $z_{\rm B}$
- 2. Bob runs OutMAC.append $(m_B)$
- 3. Alice runs InMAC.append( $k_A + z_B \Delta_A$ )
- 4. Alice outputs  $z=z_A+z_B$

#### **2)**  $z \leftarrow$  FinalOpen(A,[z]):

- 1. Steps 1-3 as before
- 2. Bob sends u=H(OutMAC) to Alice
- 3. Alice outputs  $z=z_A+z_B$ if u=H(InMAC)
- 4. **"abort"** otherwise

# Recap of Part 1

- Two protocols "in the trusted dealer model"
	- **One Time-Truth Table**
		- **Storage** exp(input size)  $\odot$
		- **Communication** O(input size)  $\odot$
		- $\cdot$  1 round  $\odot$
	- **(SPDZ)/BeDOZa/TinyOT online phase**
		- **Storage** linear #number of AND gates
		- **Communication** linear #number of AND gates
		- #rounds = depth of the circuit
	- …and add enough **MACs** to get **active security**

# Recap of Part 1

• To do secure computation is enough to precompute enough **random multiplications**!

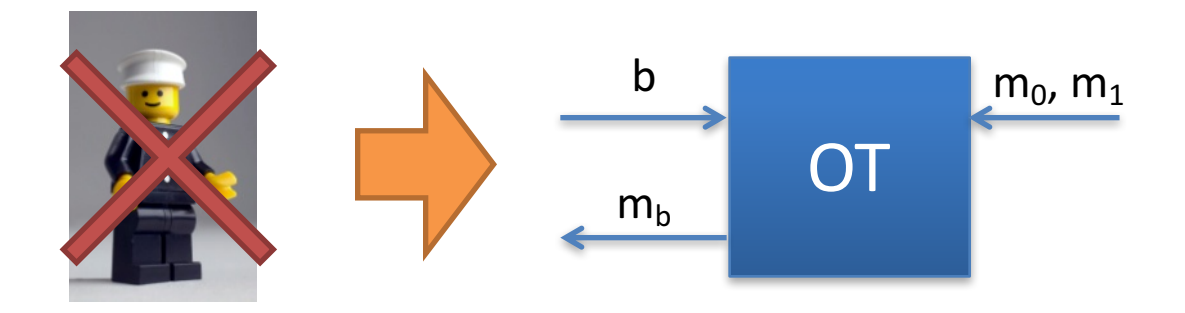

• If no semi-trusted party is available, we can use **cryptographic assumption** (next)